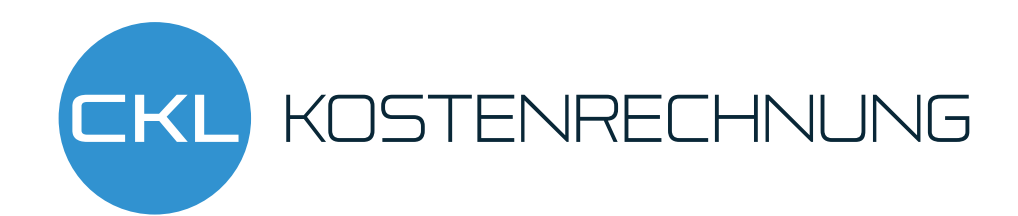

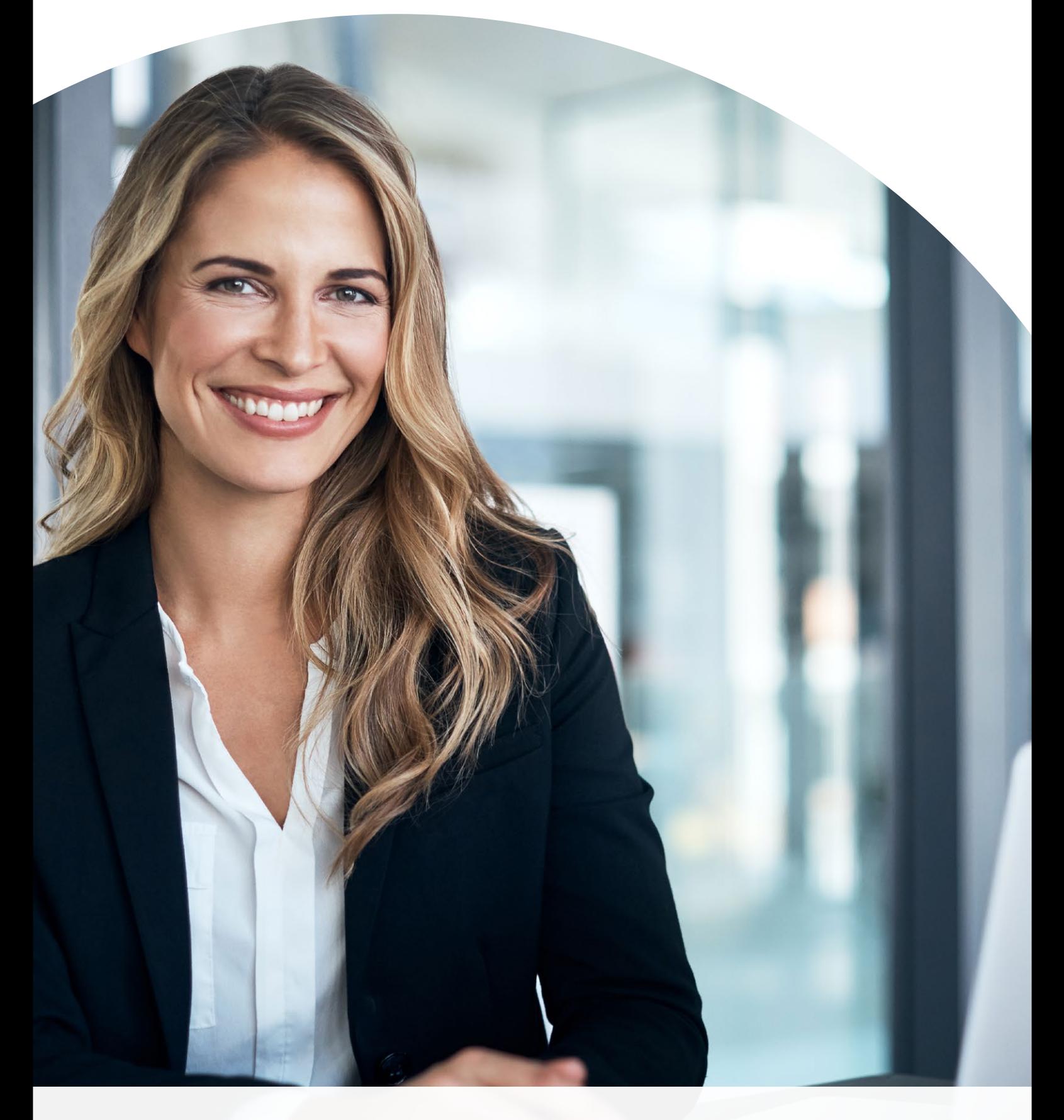

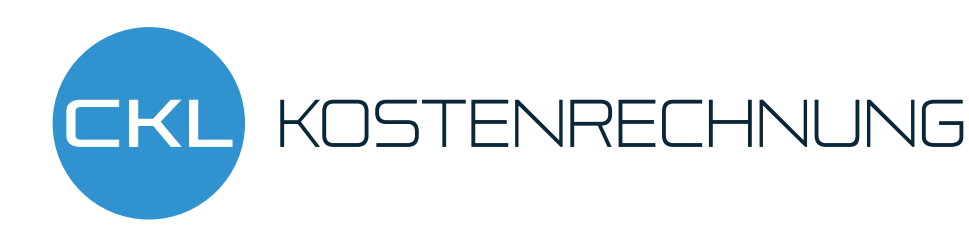

# CKL Software GmbH – Über uns

### Experten-Know-How auf dem Gebiet der integrierten Kostenstellen- und Kostenträgerrechnung

Die CKL Software GmbH ist Spezialist für die integrierte Kosten- und Leistungsrechnung basierend auf Microsoft Dynamics 365 Business Central / NAV. Seit der Unternehmensgründung 1997 beschäftigen wir uns mit der (Weiter-) Entwicklung der Kostenrechnung. Mit unserem Kernprodukt erhalten Sie eine technisch und funktional moderne Finanzlösung, die in Ihre Microsoft Dynamics 365 Business Central / NAV Umgebung exakt passt. Ein Konzept, das sich auszahlt: Heute setzen mehr als 3.000 mittelständische Kunden auf CKL Software – das ist in Europa führend im Microsoft Dynamics 365 Business Central / NAV Umfeld.

Unsere Kunden sind die mehr als 200 zertifizierten Partner weltweit: Als Non-selling-ISV vertreiben wir unsere Lösung ausschließlich indirekt. Unser Wissen über modernste Technik, aktuelle Anforderungen an die unternehmensinterne Kostenrechnung und die verschiedenen branchenbedingten Bedürfnisse geben wir über unsere Partner und Berater direkt an Sie weiter.

CKL ist ein Unternehmen mit Rückenwind: Microsoft hat an die Hamburger die Gold-Zertifizierung für ERP vergeben.

Rechnen Sie mit CKL!

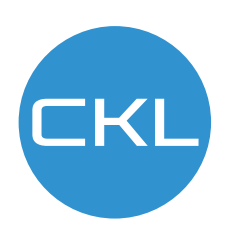

### Für glückliche Controller Mehr Dimensionen, mehr Überblick

Buchhaltungsdaten, Leistungsdaten, Absatzdaten und Ihre Aufgabe als Controller, daraus Vorlagen für strategische Unternehmensentscheidungen zu liefern. Gut, wenn Sie dabei auf die Kostenrechnung für Microsoft Dynamics 365 Business Central / NAV setzen.

Mit der Kostenstellenrechnung führen Sie Ihre individuelle Betriebsbuchhaltung, übernehmen beispielsweise hier die Bezugsgrößenverwaltung auf Basis Ihrer Leistungen, erstellen Umlagen nach verschiedensten Verfahren und erstellen Soll-Ist-Vergleiche. Die Kostenträgerrechnung ermöglicht Ihnen mehrstufige Deckungsbeitragsrechnungen, das Aufstellen detaillierter Budgets, die Erstellung eines BAB´s, die Verwaltung von Leistungen und vieles mehr.

Neben Kostenstellen und Kostenträgern lassen sich bis zu sechs weitere Dimensionen und Merkmale einrichten.

Die so gruppierten Daten bilden die Basis für Ihre Analyseansichten, die Sie in Excel exportieren und von dort in gewohnter Form weiterverarbeiten können. So stehen Sie anschließend auch anderen Abteilungen zur Verfügung.

Die Kostenrechnung ist eine hochmoderne und flexibel erweiterbare Softwarelösung mit dem besonderen CKL-Effekt:

- Multidimensional auswertbar (bis zu 8 Dimensionen)
- Integrierte Leistungsverrechnung
- Auswertung, Umbuchung von Leistungsträgern
- Automatisierung von Plan und IST-Verrechnungssätzen
- Beliebige und erweiterte Umlageverfahren

Die Lösung ist in deutscher und englischer Sprache erhältlich und bereits heute bei vielen Kunden auch weltweit im Einsatz.

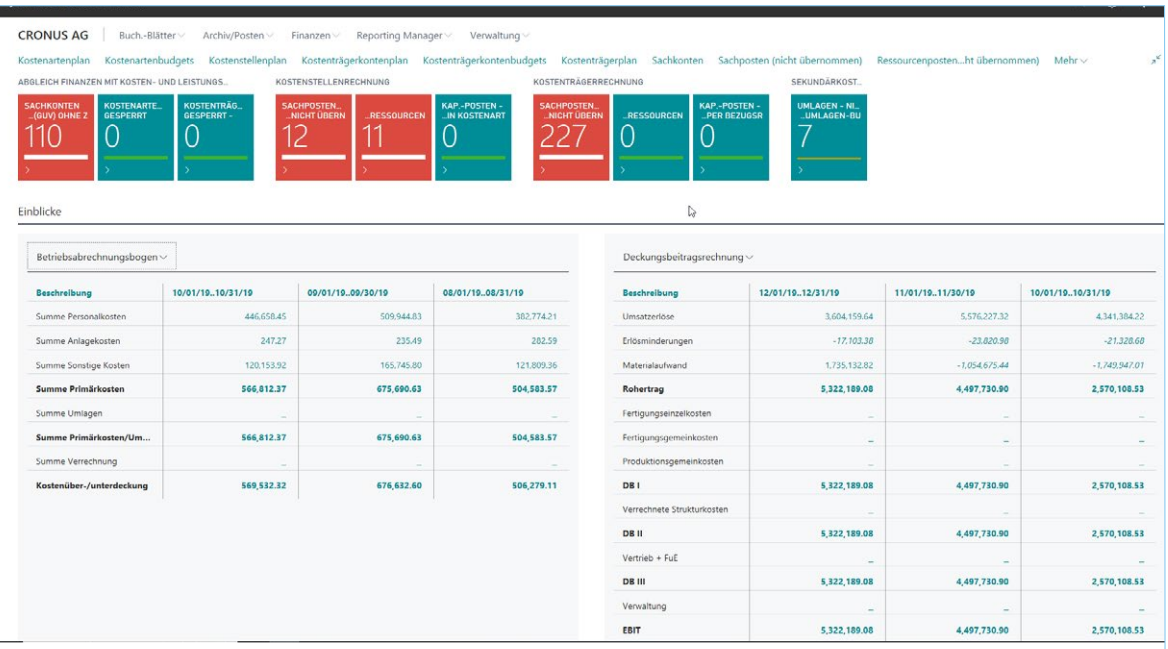

#### **Mini BAB&DB Rechnung**

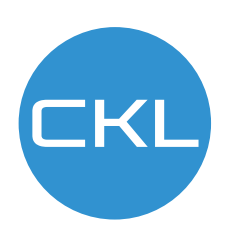

# Kostenrechnung im Überblick

### Machen Sie Ihre Kosten transparent

Mit der Kostenrechnung für Microsoft Dynamics 365 Business Central / NAV steht Ihnen ein modernes Controllingwerkzeug zur Unterstützung Ihrer Kostenanalysen zur Verfügung.

Mit der Kostenrechnung werden Ihnen Werkzeuge bereitgestellt, mit denen die in der Praxis geforderten Möglichkeiten wie innerbetriebliche Leistungsverrechnung, Umlagen nach allen Verfahren, kalkulatorische Dauerbuchungen, das Arbeiten mit Plankosten sowie die Auswertung der Daten mithilfe von selbst erstellten Analyseansichten abgebildet werden. Das integrierte Planungsmodul ermöglicht traditionelle KostenrechnungsverfahVerrechnungsprozessen zwischen Kostenstellen und Kostenträgern beliebig gestaltet werden. So können Daten aus der Finanzbuchhaltung automatisch übernommen und Informationen aus anderen Systemen bei Bedarf problemlos über individuelle Schnittstellen in die Kostenrechnung einbezogen und weiterverarbeitet werden. Mithilfe der Kostenrechnungsdimensionen können Sie weitere Hierarchien in der Kostenstellen- und Kostenträgerrechnung einführen und für den Aufbau Ihrer Kostenrechnung nutzen. So sind Merkmale wie Produktgruppen, Profitcenter und Segmente als Auswertehierarchien möglich.

ren von der Ist- über die Normalkosten- bis hin zur flexiblen Plankostenrechnung bzw. Grenzplankostenrechnung. Der Wertefluss kann sowohl innerhalb derHauptmodule Kostenstellenrechnung und Kostenträgerrechnung als auch modulübergreifend in Form von

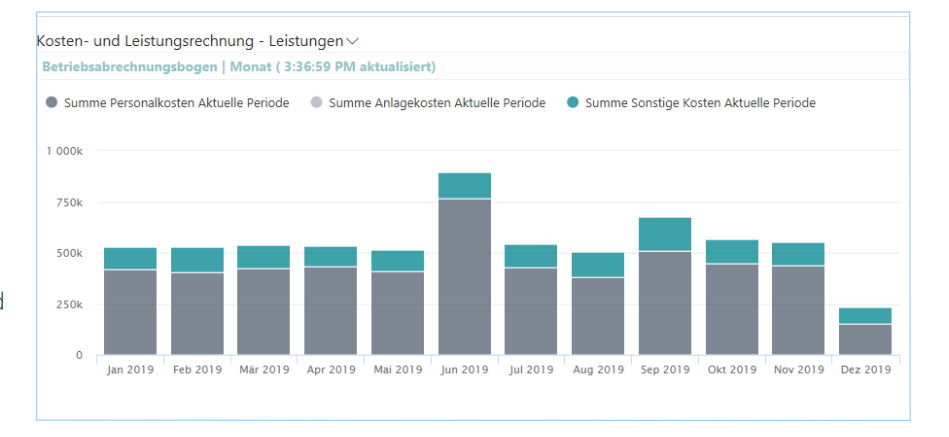

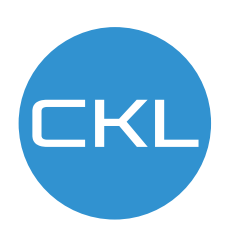

# Der Arbeitsplatz des Controllers

### Rollencenter

Die neue rollenbasierte Benutzeroberfläche von Microsoft Dynamics 365 Business Central / NAV für den Controller ordnet und strukturiert den Arbeitsplatz gemäß seiner Funktion und Aufgabe. Die Aktivitäten und Features für den unmittelbaren Gebrauch werden in den Vordergrund gehoben,

andere Informationen zurückgestellt. So bleibt ein übersichtliches und strukturiertes Anwendungsfenster mit einer Übersicht der anstehenden Aufgaben, welches Sie unterstützt, sowohl besser Prioritäten zu setzen, als auch angenehmer und produktiver zu arbeiten.

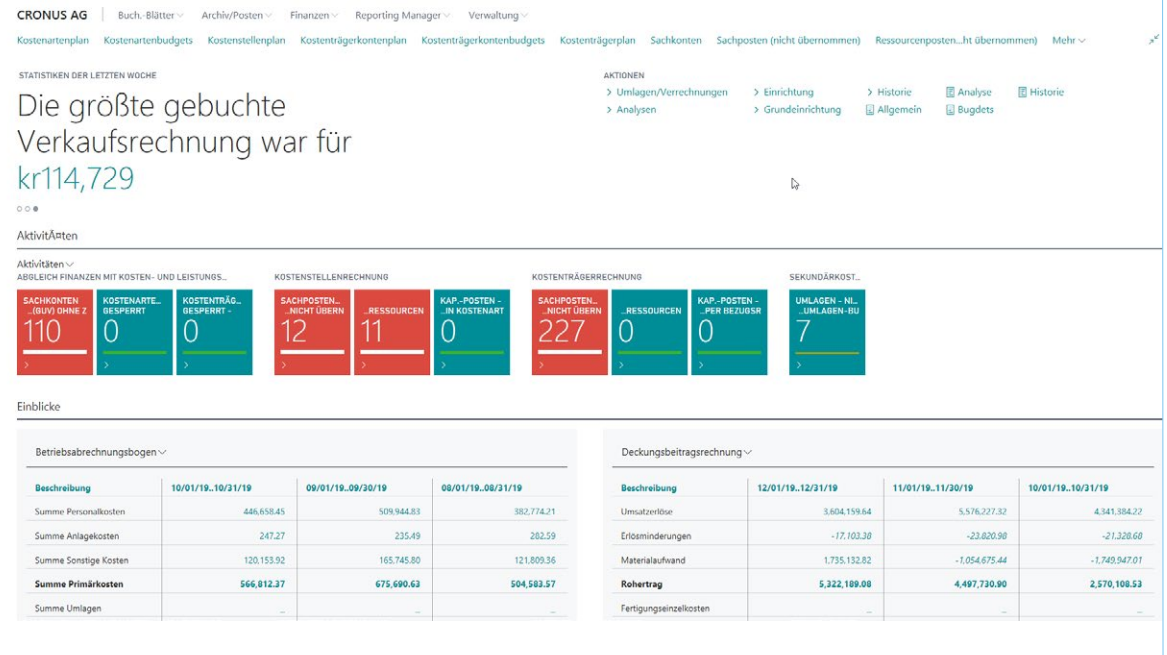

#### **Rollencenter**

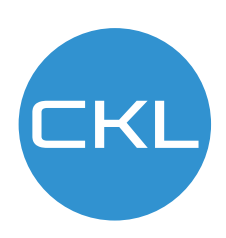

### Kostenstellenrechnung

### Basisfunktionen der Kostenstellenrechnung

Mit der Kostenstellenrechnung werden die Grundfunktionen der betrieblichen Kostenrechnung geliefert.

Als wichtige Grundfunktion ist eine durchgängige Unterteilung in fixe und variable Kostenbestandteile möglich. Diese kann durch eine feste Hinterlegung von Beträgen oder prozentualen Anteilen bei den jeweiligen Kostenarten unterstützt werden.

#### **Kostenkontenschema**

Analog zum Kontenschema der Finanzbuchhaltung können Sie Ihre eigene Auswertungen zusammenstellen. Hier können auch Informationen aus Leistungs- und Kostenträgerbuchungen abgefragt werden. Eine weitere Verknüpfung mit Analyseansichten eröffnet die Möglichkeit, dass die Auswertung der Analysen in strukturierter Form der Kostenkontenschemata erfolgt.

#### **Kostenartenplan**

Unabhängig davon, ob Sie einen individuellen Kostenartenplan führen wollen oder einen Kostenartenplan, der dem Sachkontenplan entspricht, der Aufbau ist völlig frei gestaltbar.

Sachkonten sind mit Kostenarten der Kostenstellenrechnung verknüpft.

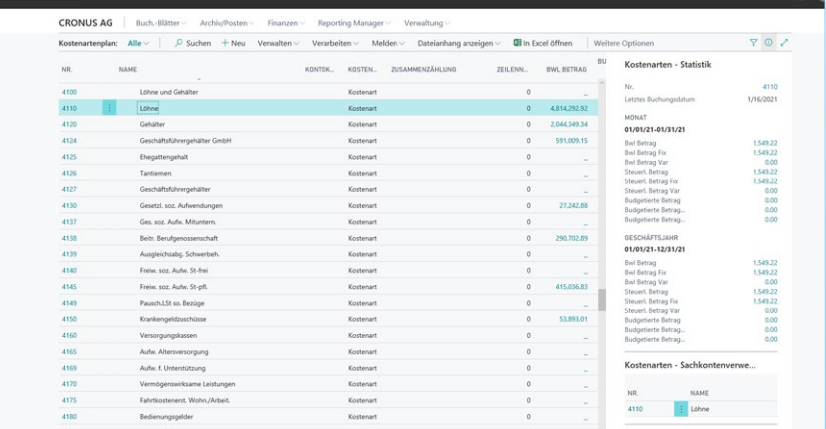

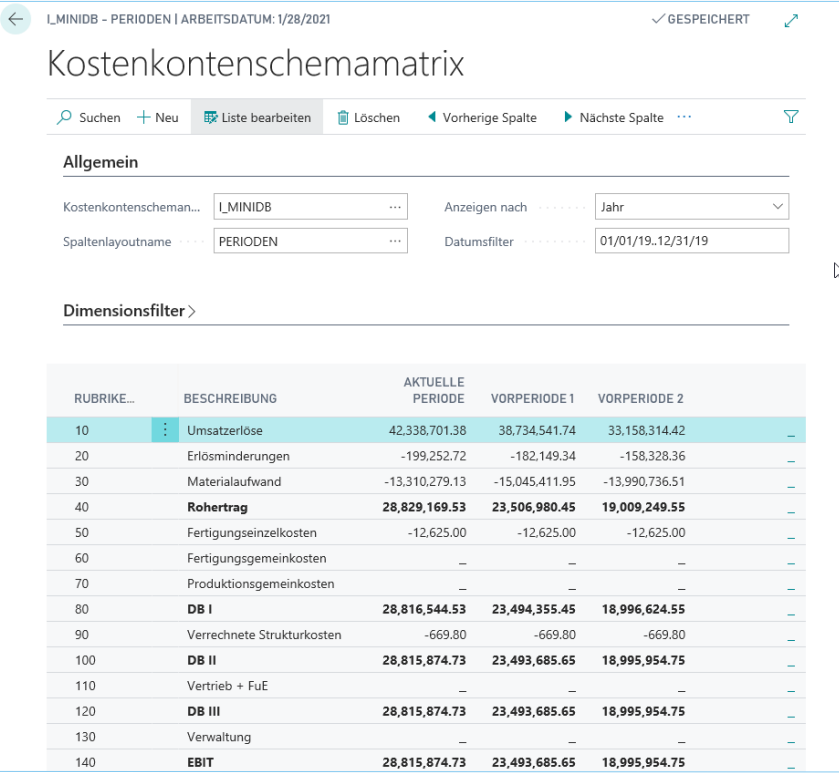

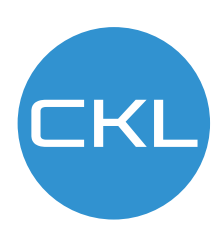

### Kostenstellenrechnung

### Basisfunktionen der Kostenstellenrechnung

#### **Dimensionen**

Für detaillierte Kostenanalysen lassen sich die Buchungsinformationen mit Dimensionen sehr genau gruppieren. Dimensionen werden modulübergreifend verwendet. Buchungen mit der Dimension Kostenstelle werden mit allen weiteren Dimensionen in die Kostenstellenrechnung übernommen. Innerhalb der Kostenrechnung können Buchungen/Umlagen mit Angabe weiterer Dimensionen vorgenommen werden.

#### **Übernahme**

Die Kostenrechnung bezieht Daten primär aus dem Modul Finanzbuchhaltung und bei Bedarf Mengendaten aus dem Produktionsmodul. Optional kann die Übernahme bei jeder Buchung automatisch erfolgen oder bei Bedarf manuell gestartet werden.

#### **Bezugsgrößenverwaltung**

Bezugsgrößen stellen in Microsoft Dynamics 365 Business Central / NAV nicht nur eine Leistungseinheit dar, sie verfügen auch über weitere Funktionen. Mit Bezugsgrößen sind Verrechnungssätze gekoppelt und bei Bedarf Einheiten in der Produktion. So kann z. B. eine Bezugsgröße vom Typ Stunde mit verschiedenen Stundensätzen je Kostenstelle versehen und gleichzeitig mit der Einheit Stunde in der Produktion zur Kapazitätsplanung verbunden sein. Alternativ können dies auch Einheiten aus dem Microsoft Dynamics 365 Business Central / NAV Ressourcenmodul sein.

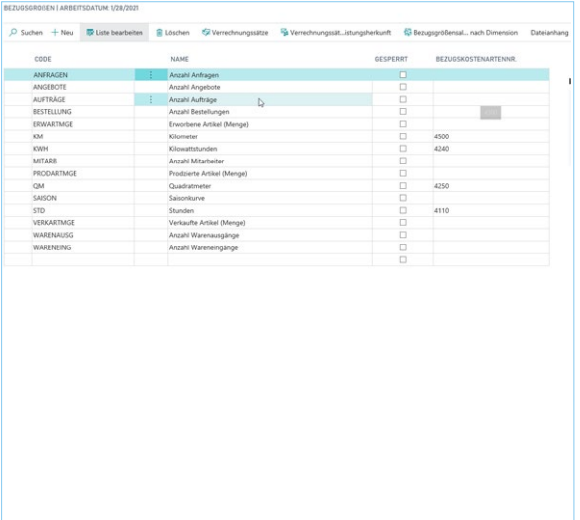

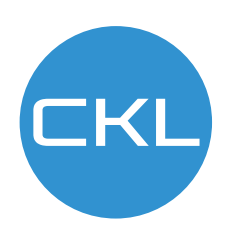

### Kostenstellenrechnung

### Umlageverfahren

#### **Umlagen**

Die auf den Vor-/Hilfskostenstellen gebuchten Kosten können mithilfe von unterschiedlichen Umlageverfahren auf die Hauptkostenstellen umgelegt werden. Folgende Umlageverfahren stehen zur Verfügung:

- Stufenleiterverfahren (Leistung, Verhältnis und mit Bezug auf eine andere Kostenart)
- Menge x Kostensatz (mithilfe einer Bezugsgröße mit Verrechnungssatz)

Alle Umlagen können auch anteilig vorgenommen werden. Sofern eine Verrechnung zwischen den Kostenstellen erfolgen soll, bis alle Werte untereinander umverteilt sind, kann diese mit Hilfe des Iterationsverfahrens durchgeführt werden. Sollen Umlagen nach dem Verhältnis von Planzahlen verteilt werden, kann man sich auf das passende Budget beziehen und danach die Istdaten verteilen.

#### **Plankosten**

Analog zur Finanzbuchhaltung können beliebig viele Budgets errichtet werden. Diese können in Analysen für Soll-Ist-Vergleiche herangezogen oder bei Bedarf in die Finanzbuchhaltung übernommen werden. Eine Übernahme vorhandener Budgets aus der Finanzbuchhaltung ist ebenfalls möglich.

Budgetbeträge werden in fixe und variable Anteile unterschieden. Der Budgetaufbau kann durch Übernahme der Istdaten nebst Verwendung eines Faktors erfolgen. Falls die Budgetdaten extern weitergepflegt werden sollen, können diese nach Excel exportiert sowie wieder importiert werden. Der Budgetaufbau kann unter Berücksichtigung verschiedener Dimensionen erfolgen, um Teilbudgets bzw. Unterbudgets abbilden zu können. Zur Unterstützung beim Budgetaufbau können die Umlagen herangezogen werden.

#### **Analyseansichten**

Analyseansichten können auf Basis der gebuchten Dimensionen in der Kostenrechnung aufgebaut werden. Die Grundlage dieser Analysen sind die Buchungen der Kostenstellen- sowie der Kostenträgerrechnung nebst Budgetdaten. Die Analysedaten können darüber hinaus mit Kontenschemata verbunden werden, um eine andere Darstellungsform zu erlangen. Aus der Analyseansicht können alle relevanten Daten über eine direkte Export-Schnittstelle in eine Pivot-Tabelle in Excel übernommen und dort aufbereitet werden. So profitieren auch die Stellen im Unternehmen von den Leistungen der Kostenrechnung, die keinen direkten Zugriff haben.

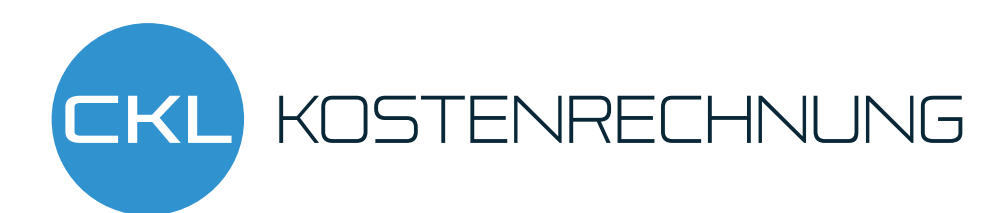

### Kostenstellenrechnung

### Die Funktionen im Überblick

- •  Stufenleiterverfahren (Leistung, Verhältnis und mit Bezug auf eine andere Kostenart)
- •  Trennung zwischen fixen und variablen Betragsanteilen
- •  Hinterlegung von fixen Beträgen bzw. prozentualen Anteilen in der Kostenart
- •  Verwaltung beliebig vieler Dimensionen/Reportingkennzeichen mit jeder Buchung
- •  Optional automatische Übernahme der Kosten- und Leistungsbuchungen aus anderen Modulen
- •  Bezugsgrößen zur Verwaltung von Leistungsbuchungen
- •  **NEU:** Übernahme von flexiblen Leistungsarten mithilfe von Bezugsgrößen (wie Anzahl Mitarbeiter,
- •  Anzahl Angebote/Aufträge, Anzahl Anfragen/Bestellungen, Anzahl Lagerbewegungen)
- •  Hinterlegung der Verrechnungssätze bei der Bezugsgröße
- •  **NEU:** Verwendung des Originalwertes der Leistungsherkunft als Verrechnungssatz
- •  Definition von Standardumlageschlüsseln, z.B. nach
- •  dem Stufenleiterverfahren mit Verteilung nach Verhältnis, Leistung oder Bezugskostenart
- •  Menge x Kostensatz mit Verrechnungssatz
- •  dem Iterationsverfahren
- •  dem Verhältnis der Budgetwerte
- •  Wiederkehrende kalkulatorische Dauerbuchungen
- •  Budgets der Kostenstellenrechnung mit Einbindung von Dimensionen
- •  Mengenbudgets
- •  Budgetaufbau mit fixer und variabler Betragstrennung
- •  **NEU:** Budgetverknüpfung in die Finanzbuchhaltung (bidirektional)
- •  **NEU:** Buchung von Budgetwerten als Istwerte
- •  Budgetaufbau mithilfe von Planumlagen
- •  Export und Importfunktion nach/von Excel
- •  Verwaltung von Analyseansichten zur detaillierten Auswertung auf mehrdimensionaler Basis
- •  und zur Darstellung von Soll-Ist-Vergleichen
- •  Verknüpfung von Analyseansichten mit Kontenschemata
- •  Benutzerdefinierte Auswertungsmöglichkeiten der Kontenschemata
- •  Detaillierte Auswertungen (z.B. Kostenartenblätter, BAB nach Kostenstellen/Perioden,
- Plan-Ist-Vergleiche)
- •  **NEU:** Einfaches Löschen von Kostenartenbuchungen per Journal nach Falschbuchungen

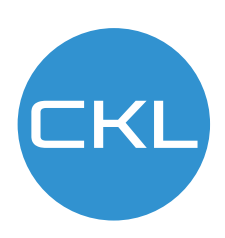

### Kostenträgerrechnung

### Kostenträgerverrechnung und -kalkulation

Bei Bedarf kann das Modul Kostenträgerrechnung hinzugezogen werden, wenn z. B. innerbetriebliche Leistungsverrechnungen und die Kalkulation einzelner Kostenträger erfolgen sollen. Dieses Modul liefert die typischen Funktionen, die eine Kostenträgerrechnung üblicherweise in der Praxis erforderlich macht.

#### **Übernahme**

Einzelkosten, die in anderen Modulen mit Kostenträger gebucht worden sind, können optional automatisch oder bei Bedarf manuell in die Kostenträgerrechnung übernommen werden. Erfolgt die Buchung auf einen Kostenträger durch eine Verteilung aus der Kostenstellenrechnung, werden die Buchungen ebenfalls direkt übertragen. Mengen buchungen aus dem Modul Produktion bzw. Ressourcen können durch die Kombination der Bezugsgröße mit dem Verrechnungssatz sofort als Betrag übernommen werden.

#### **Zuschlagskalkulation**

Über die Errichtung von verschiedenen Kalkulationsschemata ist es möglich, die Kostenträger bzw. das Unternehmen aus verschiedenen Perspektiven zu betrachten und zu bewerten. Das Kalkulationsschema lässt sich nach den Bedürfnissen des Anwenders aufbauen und mit den gewünschten Zuschlägen auf die Einzelkosten versehen. Die Gemeinkostenzuschläge können im Rahmen der innerbetrieblichen Verrechnung bei den gewünschten Kostenstellen bei Bedarf gutgeschrieben werden.

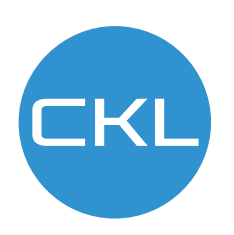

### Kostenträgerrechnung

### Kostenträgerverrechnung und -kalkulation

#### **Verrechnung von Leistungen**

Sofern Leistungen direkt einem Kostenträger zuzuordnen sind, können diese in Verbindung mit der entsprechenden Bezugsgröße bei der relevanten Kostenstelle an die Kostenstellenrechnung gebucht werden.

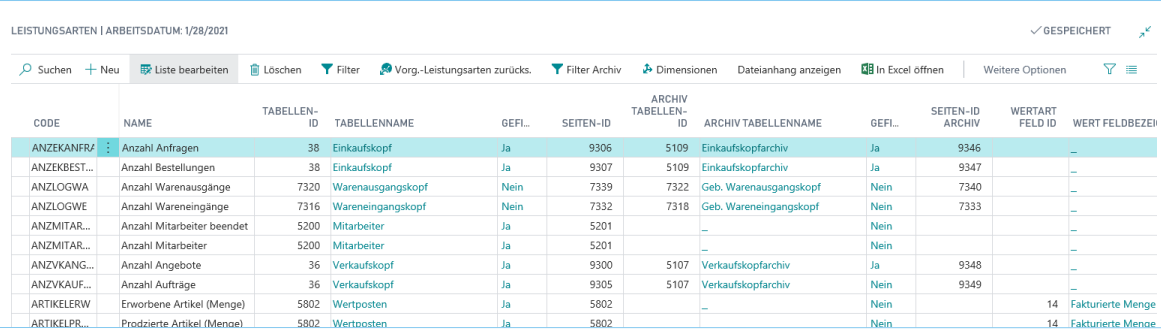

#### **Planungsmodul**

Im Kostenträgerbereich können detaillierte Budgets aufgestellt werden. Diese werden mit Mengenangaben oder einfach mit gleichen Beträgen auf die Perioden verteilt. Es besteht die Möglichkeit, diese im Kostenträgerbereich zwecks Weiterbearbeitung nach Excel zu exportieren und sie anschließend wieder zu importieren. Auch hier besteht die Möglichkeit der Übernahme des Budget in die Finanzbuchhaltung oder aus dieser heraus. Bei der Übernahme der Artikelbudgets können statt der Lagerverbräuche auch die detaillieren Kostenbestandsteile der Artikelkalkulation verwendet werden.

#### **Analyseansichten**

Auch hier stehen Analyseansichten für detaillierte Auswertungen nach Dimensionen zur Verfügung. Die Berücksichtigung der Budgetwerte für nachstehende Soll-Ist-Vergleiche ist ebenso gegeben.

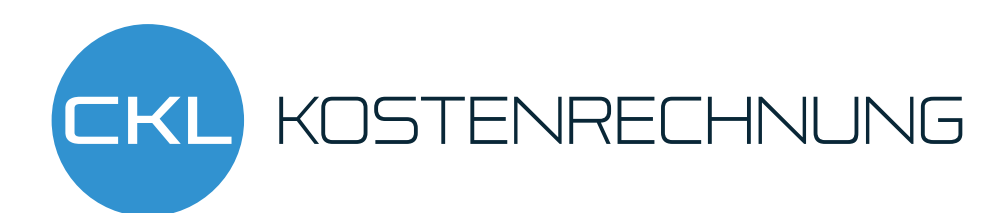

### Kostenträgerrechnung

### Die Funktionen im Überblick

- Beliebig viele Kostenträger
- Trennung zwischen fixen und variablen Betragsanteilen
- Optional automatische Übernahme der Kosten- und Leistungsbuchungen
- Beliebige Deckungsbeitragsstufen
- **NEU:** Leistungserfassung in Verbindung mit Bezugsgrössen und Verrechnung erworbene Artikel (Menge), produzierte Artikel (Menge), verkaufte Artikel (Menge), …
- Innerbetriebliche Leistungsverrechnung
- Einrichtung beliebig vieler Zuschlagskalkulationsschemata
- **NEU:** Innerbetriebliche Leistungsverrechnung mit Originalwerten aus der Leistungsherkunft
- **NEU:** Verrechnung Kostenträger an Kostenträger
- Berechnung von Gemeinkostenzuschlägen zur Gutschrift an die Kostenstellenrechnung
- Aufbau von Kostenträgerbudgets mit fixen und variablen (mengenbezogenen) Budgets
- Export und Import der Budgetdaten in Excel
- **NEU:** Budgetverknüpfung in die Finanzbuchhaltung (bidirektional) auch aus der Warenwirtschaft (Artikelbudgets)
- Errichtung beliebig vieler Analyseansichten für Ist- und Budgetdaten
- Kalkulatorische Dauerbuchungen
- **NEU:** Einfaches Löschen von Kostenträgerkontoposten per Journal nach Falschbuchungen
- **NEU:** Einfaches Löschen von Kostenartenbuchungen per Journal nach Falschbuchungen

#### **Dynamics 365 Business Central**

**CRONUS AG** Buch.-Blätter $\vee$ Kostenartenplan Kostenartenbudgets Kostenstellenplan Kostenträgerkontenplan

 $\bigcup$ 

ABGLEICH FINANZEN MIT KOSTEN- UND LEISTUNGS.

KOS<br>GES  $\bigcap$ 

KOSTENARTE..<br>GESPERRT

KOSTENSTELL ENRECHNUNG

Archiv/Posten  $\vee$ 

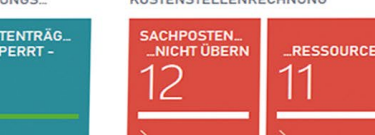

Finanzen  $\vee$ 

Reporting Manage

Ko

#### Einblicke

110

SACHKONTEN<br>…(GUV) OHNE

Betriebsabrechnungsbogen  $\vee$ 

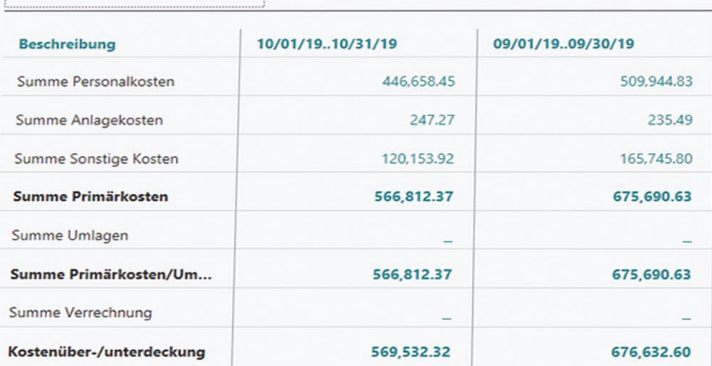

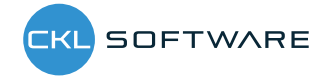

#### CKL Software GmbH

Theodorstraße 42-90, Haus 4B D-22761 Hamburg T +49 40 / 533 00 999 0 F +49 40 / 533 00 999 9 info@ckl-kore.de www.ckl-kore.de

#### Kontakt

Für weitere Informationen zu Kostenrechnung wenden Sie sich an uns oder Ihren Dynamics Partner. Unsere Partner beraten und unterstützen Sie gerne bei der Implementierung und dem Einsatz von Kostenrechnung.